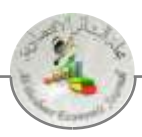

# **La Classification à L'aide des Réseaux de Neurones Artificiels au Service de L'approche D'audit par le Management des Risques, Etude Empirique**

# *The Clasification by Artificial Neural Networks in Service of Risk Management Audit Approach, an Empirical Study*

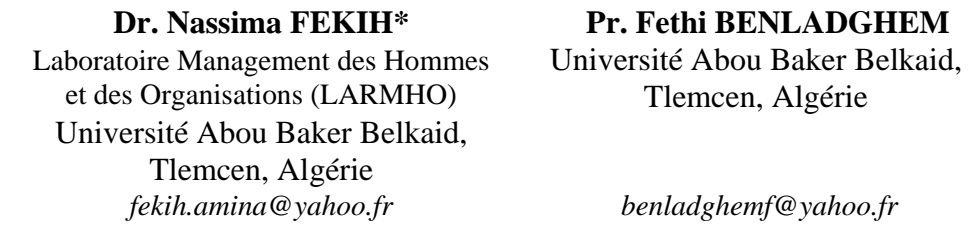

*Reçu le:* 30/06/2021 *Accepté le*: 11/03/2021 *Publié le*: 01/08/2021

#### **Résumé :**

L'approche d'audit par le management des risques se caractérise par une complexité et une difficulté en termes de volume d'informations à traiter. L'objectif de cette étude est d'appliquer les réseaux de neurones artificiels comme un outil d'aide aux auditeurs, dont nous avons examiné l'aptitude de RNA à la classification des risques en zones. Pour accomplir cet objectif, nous avons collecté 55 rapports de commissariat aux comptes vue que le commissariat aux comptes est la forme d'audit la plus reconnu en Algérie. De ces rapports nous avons calculé un ensemble d'indicateurs de risques (les ratios). A l'issue du lancement de l'analyse, le RNA a réussi de classifier correctement les données traitées avec un taux de 100%. Sachant que la classification est une étape indispensable dans l'approche d'audit par le management des risques. A cet effet, nous avons conclu que RNA répond avec succès aux besoins des auditeurs

*Mots Clés*: Audit, Classification, Management des risques, Réseaux de neurones artificiels, Risques

#### **Abstract :**

The risk management audit is characterized by complexity and difficulty in terms of the data volume to asses. The study aims to apply artificial neural networks as a tool to assist auditors, and we examine ANN ability to classify risks into risk areas. Accordingly, we collect 55 statutory audit reports, knowing that statutory audit is the most recognized form in Algeria. From these reports we calculate some risk indicators (the ratios). After starting analysis, the ANN successfully classifies the data. Notice that classification is an essential step in risk management audit approach. thus we conclude that ANN responds successfully to auditors requirements

*Key Words*: Artificial neural networks, Audit, Classification, Risk, Risk management

#### **JEL Classification :** M42, C63.

*\** Auteur correspondant: Fekih Nassima *(fekih.amina@yahoo.fr)*.

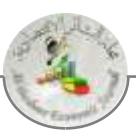

#### **Introduction :**

Les recherches sur l'approche d'audit par le management des risques d'entreprise n'ont pas encore abouti quant au choix de la technique optimale qui peut être utilisée dans ce cadre. C'est pour cette raison que nous allons procéder à tester la performance et l'efficacité des réseaux de neurones artificiels pour l'accomplissement des tâches d'une approche d'audit par le management des risques. Les tâches des auditeurs évoluent en parallèle avec l'énorme évolution des entreprises et l'élargissement de ces dernières. Ceci rend la conduite d'une mission d'audit très difficile et complexe. L'auditeur doit accomplir plusieurs tâches à la fois. Parmi ces tâches le management des risques qui est en plein essor surtout dans un environnement incertain et propice aux risques. Pour exercer le management des risques l'auditeur doit tout d'abord prévoir les risques qui peuvent affecter la capacité de l'entreprise à atteindre ses objectifs. Et comme une deuxième étape il doit classifier ces risques en fonction de leurs gravités et de leurs probabilités de survenance.

En l'occurrence, plusieurs méthodes et techniques peuvent intervenir dans ce cadre, telles que l'utilisation des techniques qualitatives, quantitatives, ou les deux à la fois notant les techniques qui font partie de l'intelligence artificiels.

Les recherches sur l'approche d'audit par le management des risques d'entreprise n'ont pas encore abouti quant au choix optimal de la technique à utiliser. Dans cet article, nous allons tenter de tester la performance et l'efficacité des réseaux de neurones artificiel en tant qu'outil d'aide aux professionnels d'audit tout en ayant à l'esprit la question de savoir comment les réseaux de neurones artificiels peuvent faciliter la mission d'audit. Nous allons tenter exactement et plus précisément d'examiner l'aptitude des RNA à accomplir la tâche de classification.

#### **I. Présentation de l'étude :**

Pour réaliser ce document, nous avons pris un ensemble de données décrites dans ce qui suit.

# **1. L'échantillon de l'étude :**

Notre échantillon s'est porté sur les commissaires aux comptes (CAC) en raison, premièrement, de leur objet de mission, et deuxièmement, de leurs connaissances d'un nombre important d'entreprises. Les autres charges diffèrent entre expertcomptable, professionnel d'audit, et conseiller en organisation et fiscalité de l'entreprise. Sur l'échantillon retenu (en l'occurrence, 7 répondants sur 9) nous dénombrons 6 commissaires aux comptes exerçant l'activité d'audit légal et un seul professionnel cumule également les activités d'audit et de conseil en organisation et fiscalité de l'entreprise. Les éléments de notre échantillon opèrent dans la wilaya de Tlemcen et de ses environs (Tlemcen centre, Remchi et Maghnia).

 Nos enquêtés nous ont fourni près de 60 rapports utilisés pour les besoins de notre étude. 49 rapports sur les 60 sont des rapports de commissariat aux comptes, parfois deux ou trois rapports sont d'une même entreprise mais pour des années différentes. Le reste concerne des rapports relatifs à des plans de développement d'entreprises,

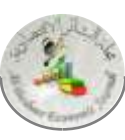

des plans de sauvetage et des études technico- économiques. Sans oublier 6 autres rapports financiers tirés de l'internet à propos de trois grandes entreprises algériennes cotées en bourse (Sonatrach, Sonelgaz, Naftal). Donc l'ensemble de rapports étudiés et analysés est de 55 pour l'ensemble de 39 entreprises. Les entreprises objet d'étude relève des secteurs d'activité de l'industrie et de service, de caractère juridique privé et public, de taille petites et moyennes entreprises(PME) et grandes entreprises.

# **2. La description des données :**

Les ratios sont les outils d'analyses des équilibres financiers les plus répondus, ils sont donc utilisés pour mesurer et interpréter les caractéristiques économiques, financières et de gestion d'une entreprise. Ces indicateurs de l'état de santé de l'entreprise intéressent de nombreux utilisateurs tels que les actionnaires, les banquiers, les clients, les fournisseurs et le personnel.

Dans le tableau ci-dessous, nous présentons les principaux ratios que nous avons utilisés pour comprendre et apprécier la situation des entreprises objet d'étude

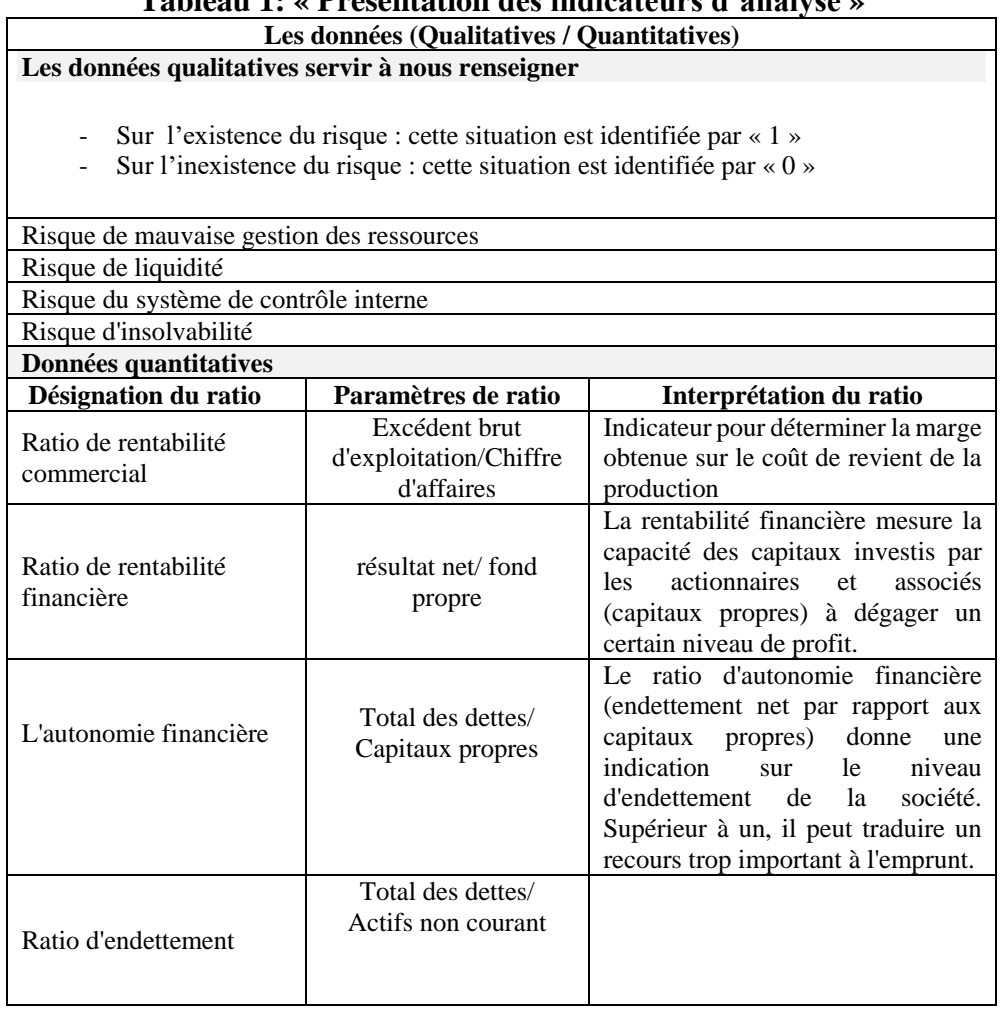

**Tableau 1: « Présentation des indicateurs d'analyse »**

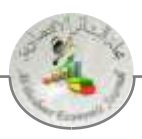

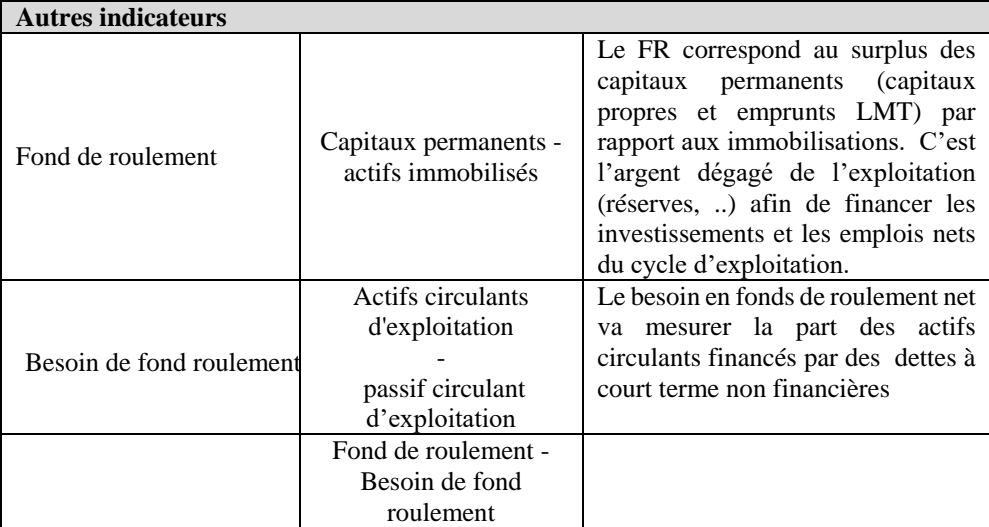

**Source** : Etablie par les auteurs

# **II. Lancement de l'analyse et choix des paramètres d'étude :**

Pour répondre à notre problématique, l'étude sera conduite selon les étapes démontrées dans la figure ci-dessous :

# **Figure 1: « Le plan de l'étude »**

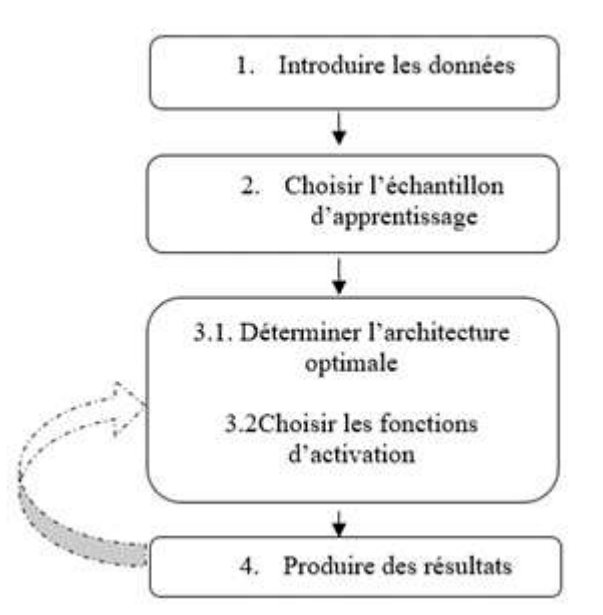

 Pour aborder cette étude, nous avons utilisé le logiciel de traitement des données le SPSS V20 qui offre l'application des réseaux de neurones artificiels comme l'une de ces méthodes d'analyse des données accessibles. Pour ce faire, le développement de cette partie sera élaboré suivant les commandes du SPSS, sachant que certaines

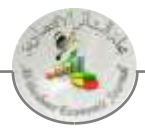

étapes peuvent être décalées en fonction de la conception de chaque logiciel, notamment pour ceux de Statistica, Neuro One, Tanagra, Excel Neuro Solution, Alyuda Forecaster et autres.

#### **1. L'introduction des données :**

 L'introduction des données dans l'outil représente la première phase avant de lancer tout traitement et analyse. Cette opération a un très grand impact sur l'efficacité du modèle choisi et touche fortement les étapes qui viennent ci-après. Pour ce faire, nous devrions choisir les critères qui caractérisent chaque entrée (variable) comme il est démontré dans la fenêtre suivante :

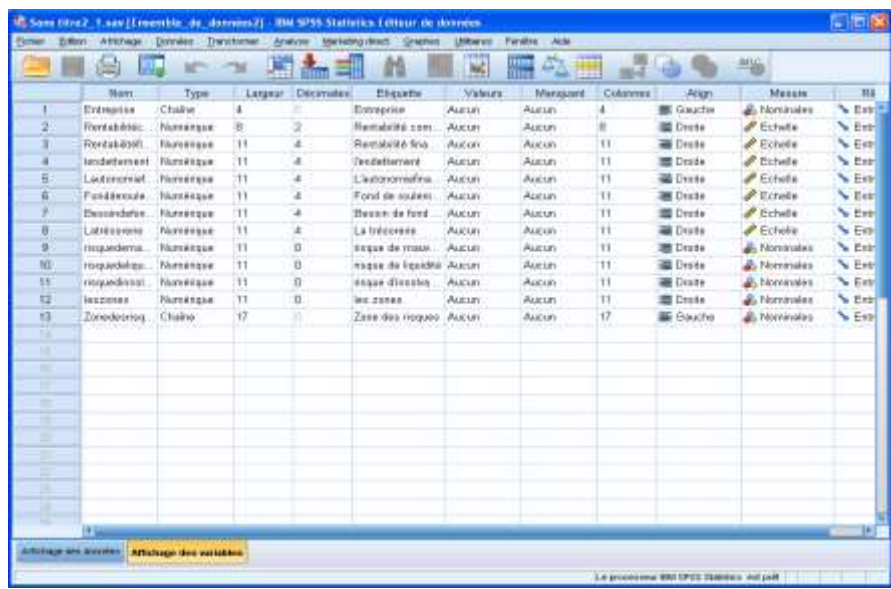

**Image 1: « Le codage des données »**

# **Source :** SPSS V20

Par conséquent, le réseau de neurones va traiter les données d'entrée en fonction d'une matrice d'entrée de dimension X (55,10) pour un vecteur colonne de sortie de dimension 55 :

La matrice d'entrée X est :

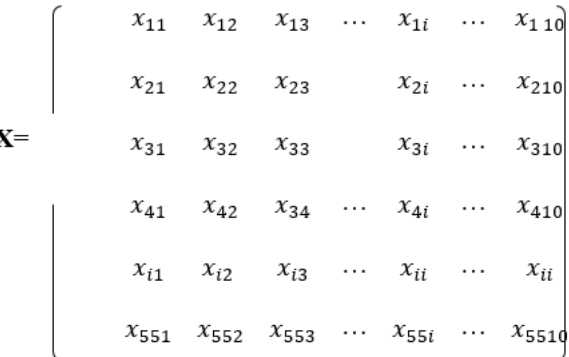

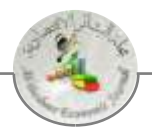

 $\lfloor$ I I I I I  $y_1$  $y_2$ ⋮  $y_i$ ⋮  $y_{55}$  ] I I I I

Le vecteur de sortie Y:

La description précisée là-dessus permet à logiciel de reconnaitre les données, à ce moment-là nous pouvons les insérer dans la fenêtre qui suit:

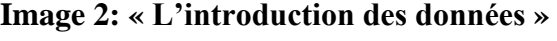

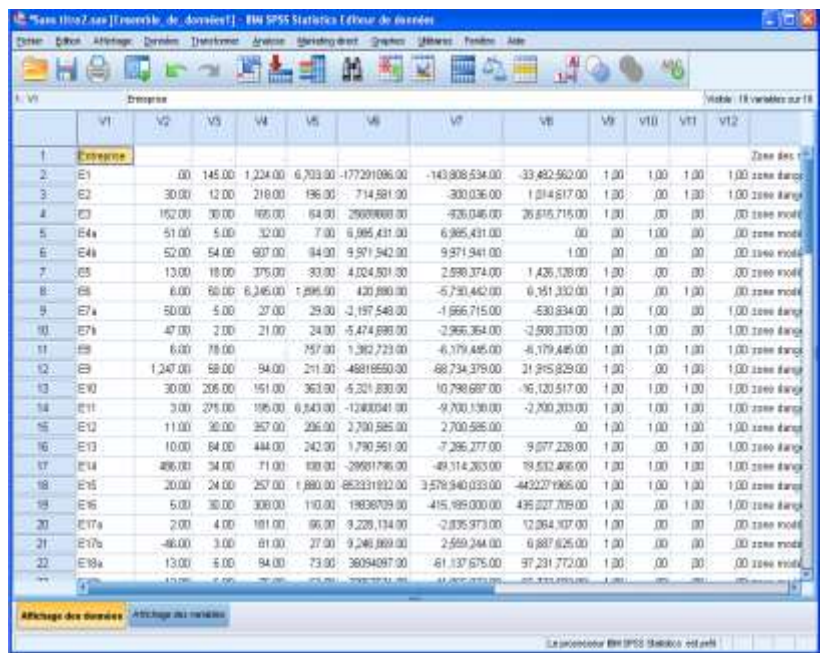

**Source** : Etablie sur la base de SPSS V20

Signalant que, pour qu'un RNA puisse lire et classifier nos sorties, on devrait coder ces dernières en données binaires soit 1 soit 0. A ce propos, nous avons fixé, la valeur « 0 » à la zone modérée et la valeur « 1 » à la zone dangereuse.

Après l'introduction des données, nous démarrons notre traitement en cliquant sur « analyse » et choisissant l'application « réseaux neuronaux ». Ce clic fait apparaitre un menu qui permet de déterminer, et, de trier les données d'entrée et les données de sortie pour que le logiciel puisse les reconnaitre. L'image n°3 permet d'effectuer cette tâche en saisissant les données d'entrée en tant que « Covariables » et des données de sortie en tant que « variables dépendantes ».

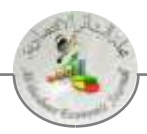

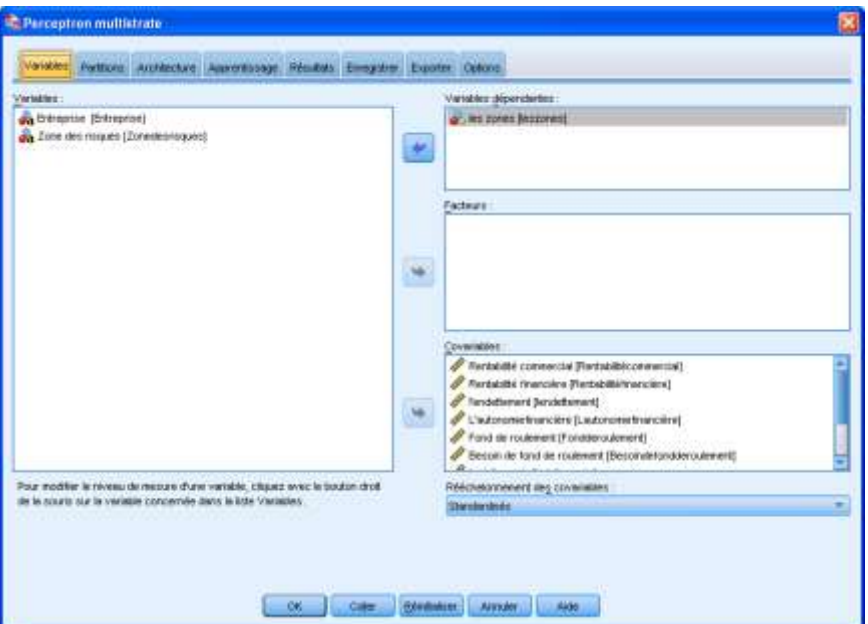

**Image 3: « L'identification des variables »**

**Source** : Etablie sur la base de SPSS V20

# **2. Le sous-échantillonnage :**

Pour une classification d'une base de données telle que la nôtre, le RNA nécessite l'emploi d'un apprentissage supervisé pour permettre de reconnaitre les groupes de classes auxquels appartient une catégorie de rapport. Dans le but de développer notre modèle, nous devons procéder à un sous échantillonnage en construisant trois sous échantillons :

- Le premier sous-échantillon est celui d'apprentissage. Il doit être important en termes de nombre par rapport aux deux autres. Cet échantillon fournit au RNA une base solide pour apprendre, et, sur laquelle il produit des résultats. Il occupe près de 65% de l'ensemble de notre base de données.
	- Le deuxième sous-échantillon est celui de validation, nommé sur SPSS comme l'échantillon de test. Il représente près de 25% de l'ensemble de nos données. Cet échantillon permet de tester l'aptitude du réseau à lire des données hors l'échantillon d'apprentissage.
	- Le troisième sous-échantillon est celui de test dans la littérature, nommé sur SPSS comme l'échantillon traité. Il représente près de 10% de l'ensemble de nos données. Cet échantillon évalue la capacité de réseau à donner des résultats généralisés sans avoir eu la sortie correspondante.

Cette opération est permise lorsqu'on clique sur la commande de partition, voir image n°04

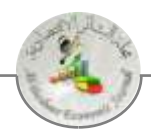

# **Image 4: « Sélection des sous échantillons »**

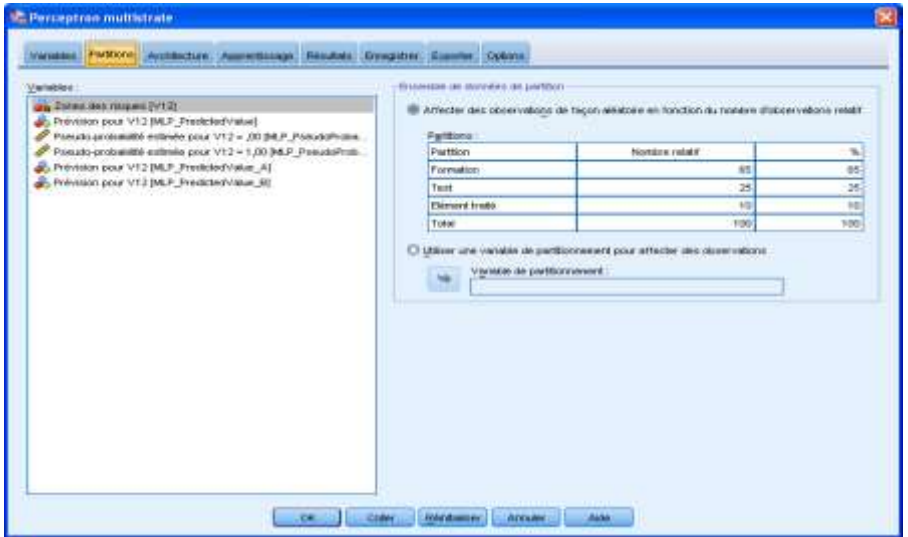

**Source** : Etablie sur la base de SPSS V20

 Le logiciel lui-même ajuste ces sous-échantillons, à postériori, dans le but d'achever les meilleurs résultats.

Le tableau suivant récapitule les différents sous-échantillons ajustés accompagnés du nombre exact des données.

| I abicau $\mathbb{Z}$ . $\infty$ Kecaphulath du tranchiem de domices $\nu$ |               |    |             |  |  |
|----------------------------------------------------------------------------|---------------|----|-------------|--|--|
|                                                                            |               | N  | Pourcentage |  |  |
| Echantillon                                                                | Apprentissage | 36 | 66,7%       |  |  |
|                                                                            | Test          | 14 | 25,9%       |  |  |
|                                                                            | Traité        |    | 7,4%        |  |  |
| Valide                                                                     |               | 54 | 100,0%      |  |  |
| Exclus                                                                     |               |    |             |  |  |
| Total                                                                      |               | 55 |             |  |  |

**Tableau 2: « Récapitulatif du traitement de données »**

**Source** : Etablie sur la base de SPSS V20

# **3. La sélection de l'architecture optimale et les fonctions d'activations**

Nous devons, à cette étape, choisir l'architecture optimale et les fonctions d'activations. Ce procédé consiste à choisir, premièrement, le nombre des couches cachées et le nombre des neurones dans chaque couche cachée, deuxièmement, les fonctions d'activation des couches cachées et de la couche de sortie. Pour en décider et déterminer ceux qui sont optimales, on devrait comparer entre les résultats de différents modèles construits par itération, en jouant sur les paramètres d'architecture et de fonctions d'activation. Dans notre étude, nous avons privilégié les paramètres démontrés dans l'image n°05 après la construction de près de 18 modèles. Ces derniers ont aussi donné des résultats notables en dépassant dans l'ensemble 80%

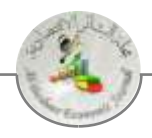

de performance. Relevant que Le type du modèle sélectionné fait partie des perceptrons multicouches.

**Image 5: « Le choix de l'architecture »**

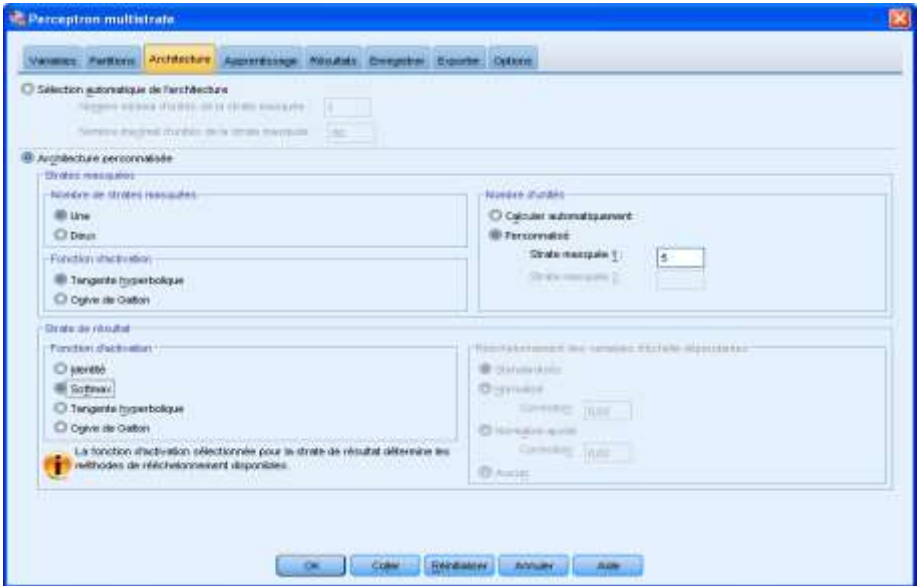

**Source** : Etablie sur la base de SPSS V20

Ces choix nous ont permis de construire un réseau de neurones de trois couches, une couche d'entrée, une couche de sortie et une couche cachée comme il est démontré dans l'image 6 .

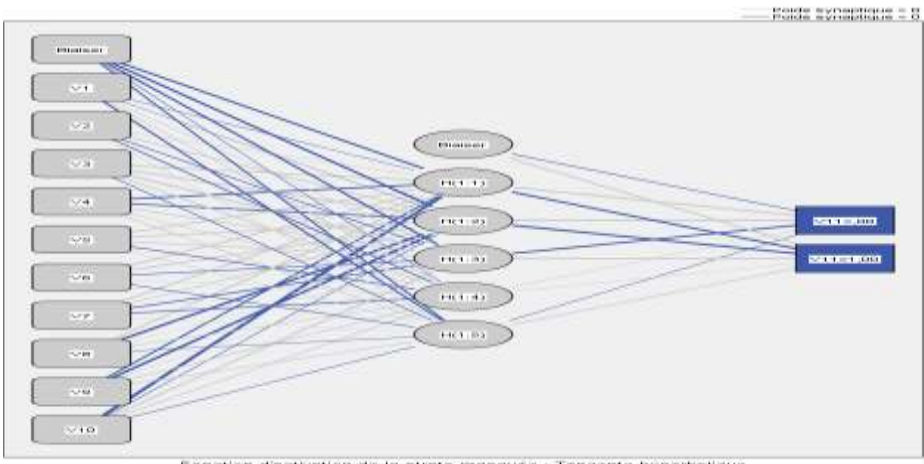

**Image 6: « Le réseau de neurone artificiel propre à notre étude »**

.<br>Conction d'activation de la strate masquée : Tangente hyperbolique<br>Femilien d'activation de la strate de sertie : Ma-Meu

**Source** : Etablie sur la base de SPSS V20

Le nombre des neurones dans la couche d'entrée est similaire au nombre des variables de notre échantillon qui est de dix. Et, le nombre des neurones dans la

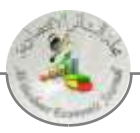

couche de sortie indique le nombre de nos sorties qui est de deux, 0 et 1. Pour ce qui est de la couche cachée, notre choix s'est porté sur cinq neurones. En parallèle, les fonctions d'activations utilisées dans la couche cachée et de sortie sont respectivement, la fonction tangente hyperbolique et la fonction Softmax. De plus, l'erreur d'ajustement des poids synaptiques est calculée sur la base de l'entropie croisée<sup>1</sup>, une fonction généralement utilisée dans les modèles de classification. Ces paramètres sont récapitulés dans le tableau n°3.

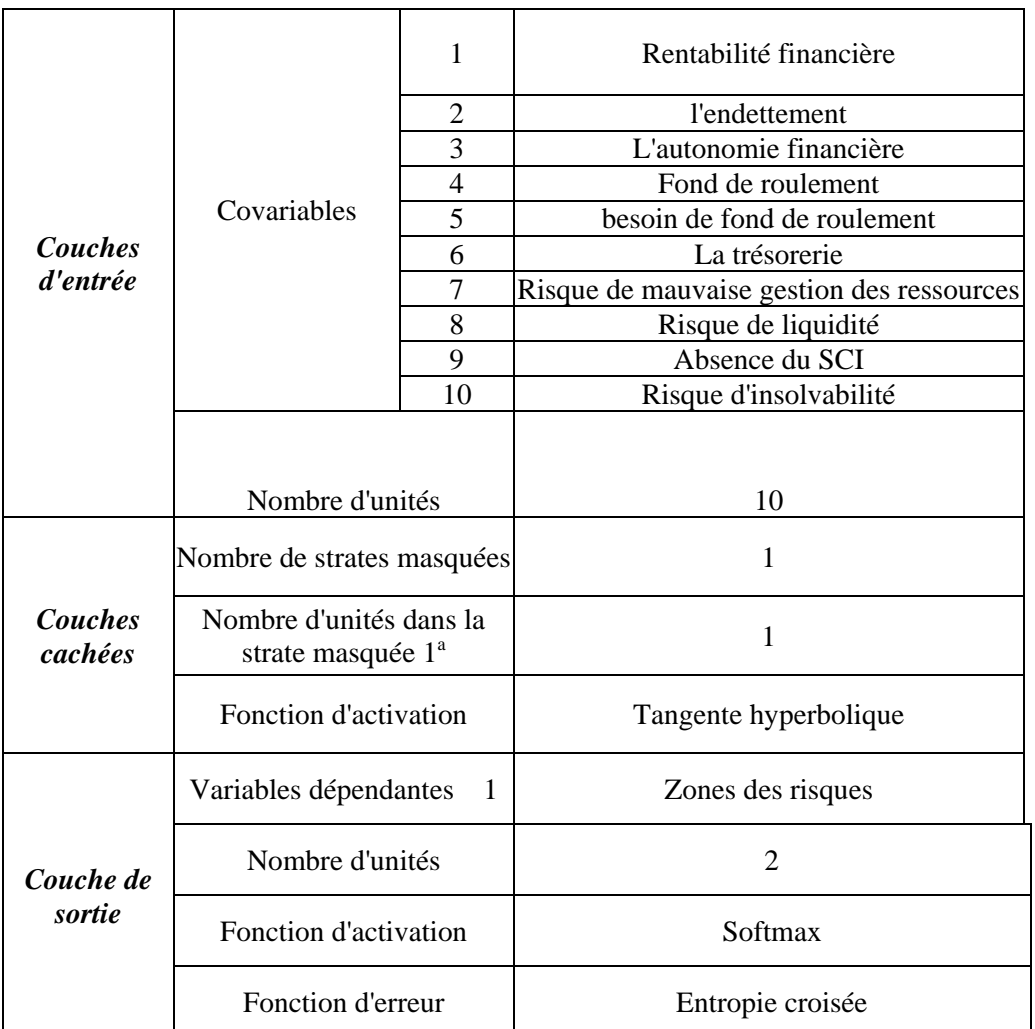

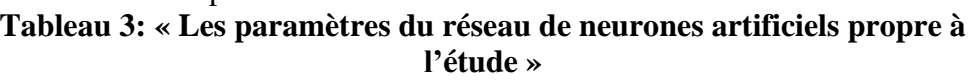

**Source** : Etablie sur la base de SPSS V20

# **III. Les résultats de l'étude :**

 Arrivant à ce stade, nous allons percevoir le taux de classement réalisé par le réseau de neurone artificiel en donnant une opinion sur son niveau d'efficacité à savoir s'il est performant ou pas.

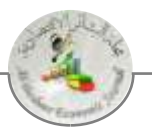

#### **1. Résultats de la classification :**

 Pour finaliser ce traitement, nous devons cliquer sur la commande « résultat ». Cette action permet d'afficher toutes les informations dont on a besoin.

**Image 7: « L'obtention des résultats »**

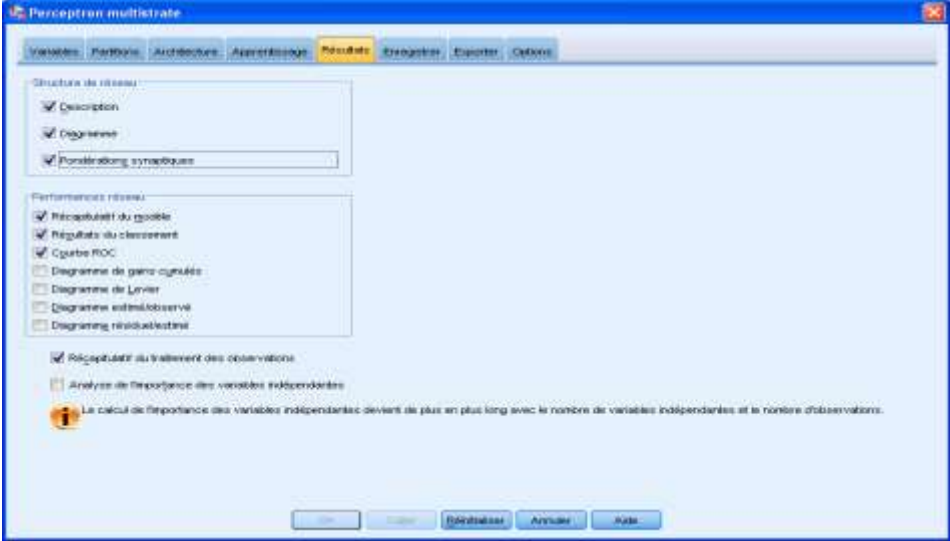

**Source** : Etablie sur la base de SPSS V20

 Les tableaux et les graphes qui suivent sont les produits de notre traitement. Le tableau n°4 mentionne exactement le temps consacré pour la réalisation de cette analyse, ainsi que les taux d'erreurs.

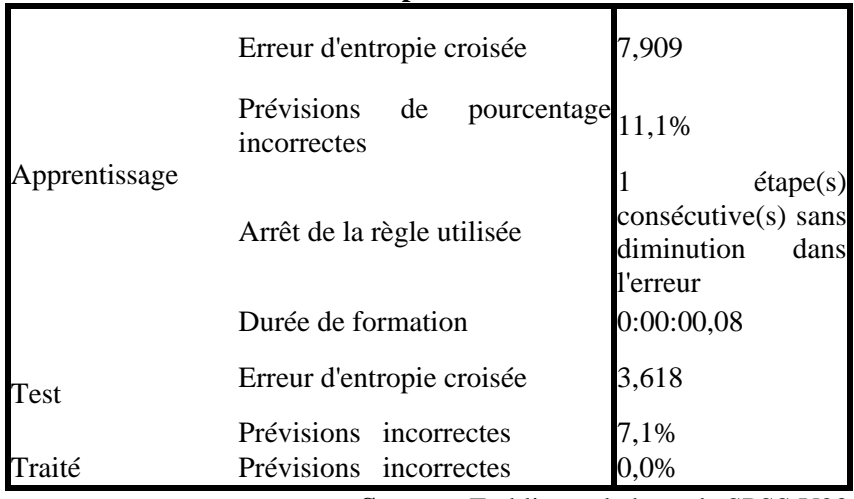

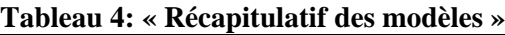

**Source** : Etablie sur la base de SPSS V20

Pour vérifier la solidité de notre modèle, nous observons que l'erreur est réduite de 7,9 dans la phase d'apprentissage à 3.61 dans la phase de test. Cette baisse est aussi un indicateur qui nous a amené à choisir ce modèle, car, le taux d'erreur de test

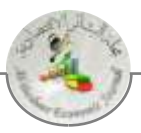

est un facteur déterminant à ce propos. De plus, la durée de traitement n'a pas dépassé une seconde.

 La courbe de ROC (*Receiver Operating Characteristic*), présentée dans la figure n°2, de même corrobore notre choix, puisqu'elle joue un rôle primordial pour la sélection du meilleur modèle. Un réseau est relativement meilleur en fonction de deux critères, d'une sensibilité<sup>2</sup> élevée et d'un complément de spécificité<sup>3</sup> aussi élevé qui est de (1 – la spécificité). Donc, on estime qu'un modèle est meilleur lorsque la courbe se situe en haut près du coin gauche, comme c'est le cas de notre modèle.

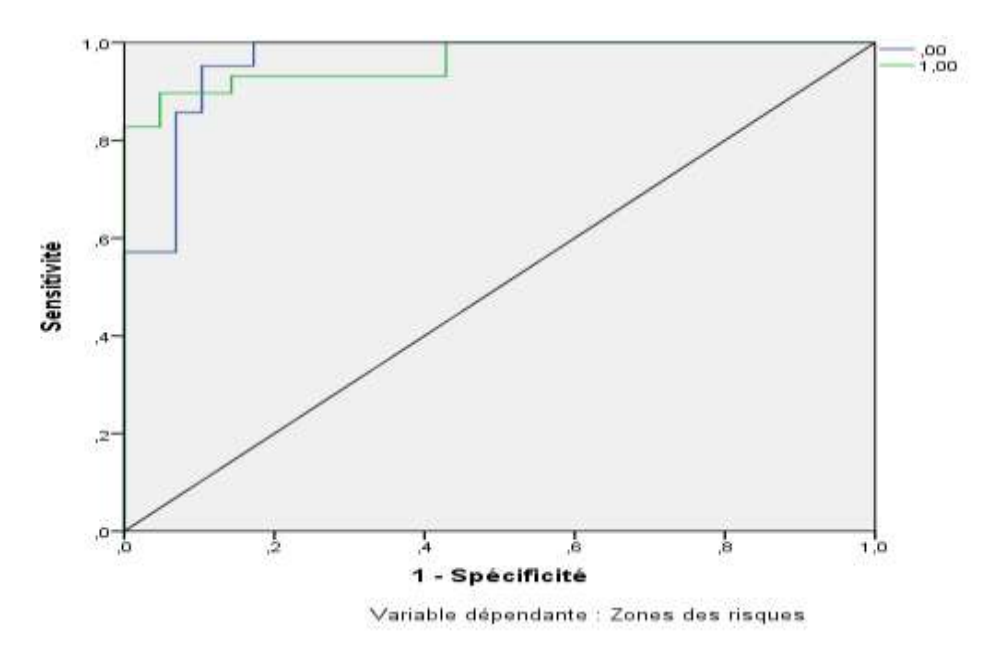

#### **Figure 2: « La courbe de ROC »**

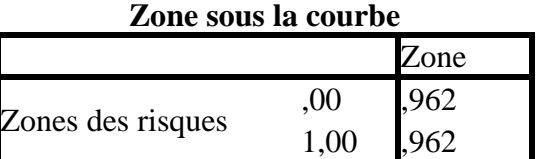

 La zone sous la courbe ROC reflète le niveau de performance du modèle sélectionné, elle doit être comprise entre 0 et 1. Pour que la courbe représente une meilleure performance elle doit se situer entre 0.5 et 1 et plus elle se rapproche de « 1 » plus elle est meilleure. Cette explication atteste que notre modèle est performant étant donné que la zone sous la courbe est de 0.962.

Pour ce qui est des résultats de classification, le tableau n°5 partage les proportions de classification correctes faites par les réseaux de neurones. Ils nous ont fourni un excellent classement qui atteint les 100% d'exactitude.

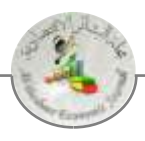

| $\mathbf{u} \mathbf{v}$ . $\mathbf{v}$ La chassification des domnets $\mathbf{v}$ |                       |                  |                  |                     |  |  |
|-----------------------------------------------------------------------------------|-----------------------|------------------|------------------|---------------------|--|--|
| Echantillon                                                                       | Observations          | Prévisions       |                  |                     |  |  |
|                                                                                   |                       | ,00              | 1,00             | Pourcentage correct |  |  |
|                                                                                   | ,00                   | 13               | $\overline{2}$   | 86,7%               |  |  |
| <b>Apprentissage</b>                                                              | 1,00                  | $\overline{2}$   | 19               | 90,5%               |  |  |
|                                                                                   | Pourcentage<br>global | 41,7%            | 58,3%            | 88,9%               |  |  |
| <b>Test</b>                                                                       | ,00                   | 6                | $\theta$         | 100,0%              |  |  |
|                                                                                   | 1,00                  | 1                | $\overline{7}$   | 87,5%               |  |  |
|                                                                                   | Pourcentage<br>global | 50,0%            | 50,0%            | 92,9%               |  |  |
| <b>Traité</b>                                                                     | ,00                   | 1                | $\boldsymbol{0}$ | 100,0%              |  |  |
|                                                                                   | 1,00                  | $\boldsymbol{0}$ | 3                | 100,0%              |  |  |
|                                                                                   | Pourcentage<br>global | 25,0%            | 75,0%            | 100,0%              |  |  |

**Tableau 5: « La classification des données »**

**Source** : Etablie sur la base de SPSS V20

Le réseau de neurones artificiel a assimilé correctement près de 89% des données de l'ensemble d'apprentissage. Dont, il a détecté 86,7% d'entreprises en zone dangereuse et 90.5% entreprises en zone modérée. En ce qui concerne l'échantillon de test, il a détecté correctement la situation de 87,5% entreprises en zone dangereuse, dont l'ensemble est près de 93% des données de test. Quant à l'ensemble des données traitées à but de généralisation, 100% de classification est accompli correctement. Il est arrivé à détecter la zone appropriée de chaque entreprise.

# **2. Interprétation des résultats :**

Reprenons maintenant les principaux résultats dégagés par cette étude à fin de les mettre en relief avec notre objet de recherche :

- Premièrement, le réseau de neurones arrive à classifier correctement toutes les entreprises, chacune dans la zone qui lui convient. Ce fait valide fortement notre hypothèse qui indique que les réseaux de neurones artificiels représentent un outil très efficace pour l'accomplissement des tâches de classification dans le cadre d'une mission d'audit par le management des risques. Cette technique pourra être introduite avec succès dans la démarche d'audit en offrant des avantages multiples. Elle peut fournir un classement satisfaisant aux risques en zone, ce qui permet à l'auditeur d'émettre des opinions pertinentes, ainsi, de tracer des plans d'actions vigoureuses et en temps opportun. Par conséquent, la qualité d'audit va s'améliorer.

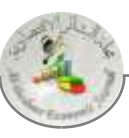

- Deuxièmement, le taux de classification réalisé par le réseau de neurones, représente un résultat extrêmement intéressant non seulement pour l'approche d'audit par le management des risques, mais même par rapport aux résultats des recherches antérieures qui n'ont pas abouti à un taux équivalent à celui de 100% de classification correcte. Toutes les recherches antérieures, en matière de tâches de contrôle, ont pratiquement subit un taux de mauvaise classification (miss classification) quel que soit son importance. Ce fait nous accorde une autre valeur ajoutée par rapport aux recherches à ce propos.

- Troisièmement, le temps imparti à l'analyse est surprenant, le réseau fournit des résultats dans un temps record, moins d'une seconde. C'est vrai que la base de données n'est pas immense mais même avec une taille colossale de donnée le temps estimé sera très bénéfique au lieu de consacré un temps important pour établir les corrélations entre différentes variables pour dresser un classement raisonnable. En effet, le réseau de neurone a vocation d'aider les auditeurs à effectuer des prévisions et des classifications dans peu de temps et au temps opportun. Prenant cet avantage à travers une autre vision, le fait de réaliser des classements très rapidement diminue logiquement le temps accordé pour conduire une mission d'audit, par suite, les honoraires des auditeurs peuvent en conséquence diminuer simultanément. En revanche, si les frais d'une acquisition d'un logiciel de réseau de neurones artificiels puissant vont augmenter, automatiquement les honoraires d'audit augmenteront. Mais pour les deux cas, le grand bénéficiaire est l'entreprise, elle va profiter d'une meilleur qualité de service.

- Quatrièmement, comme notre étude le montre, l'utilisation du réseau de neurones artificiels n'est pas ci difficile qu'elle ne le parait. Il faut juste suivre quelques commandes pour accomplir la tâche de classification avec succès. Il est conçu pour des professionnels, son utilisation ne nécessite pas une connaissance approfondie en la matière des sciences statistiques et mathématiques.

#### **IV. Recommandations :**

La profession d'audit en Algérie est donc, plus que jamais, sollicitée à s'évoluer en se dotant des nouvelles techniques et méthodes à fin d'être en mesure de faire face aux changements, risques et aux nouvelles exigences. Dans cette étendue, les auditeurs algériens ont besoin d'une information permanente et des formations ponctuelles pour renforcer et enrichir leur compétence pour se mettre à niveau.

L'acceptation des réseaux de neurones artificiels comme outil d'aide à la décision dans le cadre d'une démarche d'audit par le management des risques, peut apporter un grand intérêt à l'auditeur et particulièrement aux entreprises pour qui le temps est un facteur de coût qu'il faut absolument maîtriser.

Les réseaux de neurones artificiels est une nouvelle technique très mal connue par les auditeurs. C'est pourquoi qu'il est nécessairement recommandé de suivre une formation pour acquérir ses fondements de base, comprendre son mode de fonctionnement, et apprendre son utilisation.

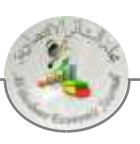

#### **Conclusion :**

Les scandales financiers ont participé fortement à la naissance des nouvelles approches, notamment, ceux d'Enron, Parmala. C'est alors que l'affaire du cabinet d'audit Anderson qui a déclenché des débats sérieux sur les attentes, d'une entreprise, d'un audit. Étant donné que l'approche d'audit par le management des risques se caractérise par une complexité et une difficulté en termes de volume d'informations à traiter et du niveau de compétences acquises. Elle manque d'une technique pertinente et d'un outil d'aide qui facilite la tâche du professionnel d'une part, et s'adapte aux besoins de l'auditeur.

 Malgré qu'on se soit heurté à la réalité du terrain qui nous a empêché d'avoir un nombre important de données sur une seule entreprise dans le but de détecter et de classifier ses risques en zones, on a réussi de collecter 55 rapports sur 39 entreprises. Ces derniers nous ont permis de disposer d'une base de données pour réaliser des résultats raisonnables et satisfaisants. Le RNA a réussi de classifier les entreprises en zones appropriées avec un taux de 100%. Ce qui fait que les RNA ont répondu avec succès aux besoins de la démarche d'audit par le management des risques exigée aux commissaires aux comptes.

 Finalement, il faut signaler que l'utilisation de RNA devrait être précédée par une bonne formation qui puisse permettre une remise à niveau des compétences des auditeurs. A ce moment-là, le RNA peut être introduit efficacement et pertinemment dans la conduite d'une mission d'audit caractérisée par des quantités de données considérables nécessitant des traitements et des classifications complexe.

#### **Références Bibliographiques :**

- Abdolmohammadi Mohammed.J, Usoff Catherine A.(2001), The Assessment of Task Structure, Knowledge Base, And Decision AIDS for a comprehensive inventory of audit tasks, British Library Cataloguing, USA
- Adya Monica, Collopy Fred (1998), How Effective are Neural Networks at Forecasting and Prediction? A Review and Evaluation, Journal of Forecasting J. Forecast. 17, 481±495
- Ajith Abraham (2005), Artificial Neural Networks, Handbook of Measuring System Design, edited by Peter H. Sydenham and Richard Thorn. John Wiley & Sons.
- Allinson Cl (2001), Information Systems Audit Trails in Legal Proceedings as Evidence Computers & Security Vol.20, No.5, pp.409-421.
- Al-Saba Tawfique, El-Amin Ibrahim (1999), « Artificial neural networks as applied to long-term demand forecasting", Artificial Intelligence in Engineering 13 189–197
- Anandarajan. M, Anandarajan. A (1999), *"*A comparison of machine learning techniques with a qualitative response model for auditor's going concern reporting" Expert Systems with Applications 16, pp. 385–392.
- Baldwin Amelia A, Brown E Carol, Trinkle. Brad S (2006), "Opportunities for artificial intelligence development in the accounting domain: the case for

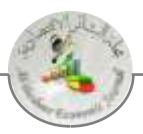

auditing", Intelligent Systems in Accounting, Finance and Management, 14, pp .77–86

- Bierstaker James. L, Burnaby. Priscilla, Thibodeau. J ay (2001), "The impact of information technology on the audit process: an assessment of the state of the art and implications for the future Managerial Auditing Journal 16/3 159±164.
- Calderon. G. Thomas, Cheh1. John. (2002), A roadmap for future neural networks research in auditing and risk assessment, International Journal of Accounting Information Systems 3, p.p 203–236.
- Chapman. R J. (2011), Simple tools and techniques for enterprise risk management, 2nd edition, Wiley publisher, England.
- Clifton. J.J. (1990), "Hazard prediction", in Keller, A.Z. and Wilson, H.C. (Eds), Disaster Prevention, Planning and Limitation, Disaster Prevention and Limitation Unit, University of Bradford and The British Library,
- Coakly J.R (1995), "Using pattern analysis methods to supplement attentiondirecting analytical procedures", expert systems with application 9(4), pp:513-528
- Coakly J.R, Brown C.E (1991), "Neural networks applied to ratio analysis in the analytical review process", In . proceedings of the fourth international symposium on expert systems in accounting finance and management , university of southern California, Pasadena California, USA, October 30 Novembre1, 1991, pp: 1-36
- Coakly J.R. et Brown C.E (1993), « An artificial neural network applied to ratio analysis in the analytical review process", International Journal Of Intelligent Systems In Accounting Finance And Management 2(11), pp: 19-39.
- Collopy. F. Adya. M et Armstrong. J. S (1994), "Principles for Examining Predictive Validity: The Case of Information Systems Spending Forecasts", Information Systems Research, Volume 5, No. 2 June, pp170-179.
- Dr N W Tan Clarence (1997), "An Artificial Neural Networks Primer with Financial Applications Examples in Financial Distress Predictions and Foreign Exchange Hybrid Trading System", PhD thesis, School of Information Technology, Australia'.
- Dreyfus. G (2002), « Reconnaissance De Formes Par Réseaux De Neurones », Ecole Polytechnique, Juillet
- Dreyfus. G (1997), « Les réseaux de neurones une technique opérationnelle pour le traitement des donnée industrielles économique et financières », école supérieure de physique et de chimie industrielles de la ville de paris (ESPCI) laboratoire d'électronique ; mesure n 699 ; novembre
- Ebrat M, Reza G (2011), "Risk assessment of construction projects using network based adaptive fuzzy systems", International journal of academic research Vol. 3. No. 1. January, Part II.
- Eldon Y LI (1994), "Artificial Neural Networks and Their Business Applications", Information & Management 27(5), 303-313.
- Faraway. J & Chatfield. C (1998). "Time series forecasting with neural networks: a comparative study using the airline data". Applied Statistics, 47, 2, 231-250.

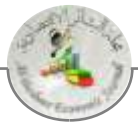

- Fekih. N, ( 2014, Juin ). L'apport des réseaux de neurones artificiels appliquée aux management des risques comme outil de l'audit . Tlemcen, Université Abou Baker Belkaid, Algérie .
- Garetti M, Taisch. M (1999), "Neural networks in production planning and control". Production Planning and Control 10(4):324}39
- George. S, Swales. J. R. and Young. Y (1992), "Applying Artificial Neural Networks to Investment Analysis" Financial Analysts Journal Vol. 48, No. 5 Sep. - Oct., pp. 78-80.
- Gerrit Sarens, Ignace De Beelde, (2006), "Internal auditors' perception about their role in risk management: A comparison between US and Belgian companies", Managerial Auditing Journal, Vol. 21 Iss: 1 pp. 63 – 80.
- Hakimpoor. H, Bin Arshad K. A , Hon Tat. H, Khani. N, Rahmandoust M (2011), « Artificial Neural Networks' Applications in Management », World Applied Sciences Journal 14 (7): 1008-1019.
- Hassoun. M. H (1995), Artificial Neural Networks, MIT Press, Cambridge, Mass
- Hastie. T J, Tibshirani. R J, Friedman. J H. (2001), The Elements of Statistical Learning: Data Mining, Inference, and Prediction, New York : Springer.
- Heaton. J (2008), Introduction to neural networks with Java,  $2<sup>nd</sup>$  edition, Heaton Research, USA.
- $\bullet$  Holton. G (2003), Value-at-risk: Theory and Practice, Academic Press Elsevier.
- Hussein Taha R. O (2012), "The Possibility of using Artificial Neural Networks in Auditing -Theoretical Analytical Paper", European Journal of Economics, Finance and Administrative Sciences - Issue 47pp.43-56. (Espace\_réservé1)
- J.f. Casta, A. Mikol (1999), " Vingt ans d'audit: de la révision des comptes aux activités multiservices », comptabilité – contrôle- audit, mai pp(107-121).
- Jacques Renard (2002), Audit interne: ce qui fait débat, Paris : Maxima, page 168
- Jantzen. J (1998), "Introduction to percepteron Networks ", report no 98-H 873 (net), 25 Oct, Denmark.
- $\bullet$  Jerbi. Y (2006), « Évaluation des options et gestion des risques financières par les réseaux de neurones et par les modèles à volatilité stochastique », thèse de doctorat faculté des sciences économique et de gestion, université de Sfax avec université Sorbonne.
- Jimenez C, Merlier. P, Chelly. D (2008), « Risques opérationnels de la mise en place du dispositif à son audit », Revue banque.
- Kamruzzaman, Begg, R. K, Sarker, R. A. (2006), Artificial Neural Networks in Finance and Manufacturing, Idea Group Publishing.
- Koskivaara. E (2000), "Artificial neural network models for predicting patterns in auditing monthly balances", Journal of The Operational Research Society, vol. 51, no. 9, pp. 1060-1069
- Krishna. M. M, Seetharaman A. Z. M, Meyyappan. G and Lee. H. S (2011), "The impact of information technology on internal auditing", African Journal of Business Management, Vol. 5(9), 4 May, pp. 3523-3539,.
- Kytle B, Gerard J. (2005), « corporate social responsibility as risk management a model for multinationals», paper working n°10, Harvard University

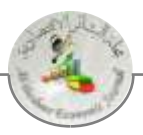

- Lin Zhao (2009), "Neural Networks In Business Time Series Forecasting: Benefits And Problems", Review of Business Information Systems – Third Quarter Volume 13, Number 3.
- Lin. C.W, Wang. C.H (2011),"A selection model for auditing software", Industrial Management & Data Systems, Vol. 111 Iss: 5 pp. 776 – 790.

- <sup>2</sup> La sensibilité d'un test mesure sa capacité à donner un résultat positif lorsqu'une hypothèse est vérifiée.
- <sup>3</sup> La spécificité mesure le nombre de non-détections correctes (NC). Elle est donc égale au taux de bonnes non-détections et quantifie la capacité du processus de détection à apporter une réponse juste quand l'hypothèse n'est pas vérifiée.

<sup>&</sup>lt;sup>1</sup> L'entropie croisée, comme l'erreur quadratique moyenne est issue du principe du maximum de vraisemblance. Comme l'hypothèse sous-jacente pour l'utilisation de l'erreur quadratique est erronée pour les problèmes de classification.